# Technical aspects

Gerald Haesendonck – IDLab UGent Emmanuel Di Pretoro – HE<sup>2</sup>B

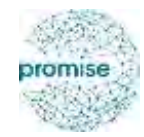

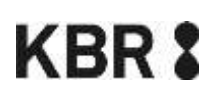

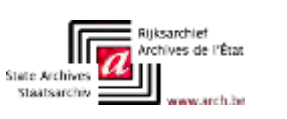

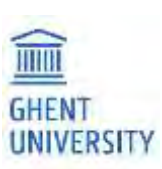

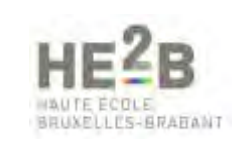

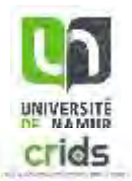

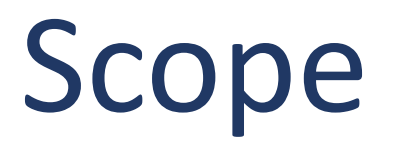

## **Initial scope of PROMISE**

A prototype to ...

- 1. Select
- 2. Capture
- 3. Access
- … web archives collections

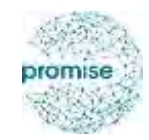

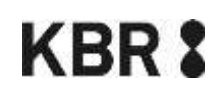

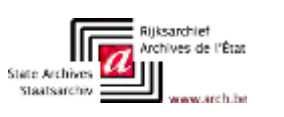

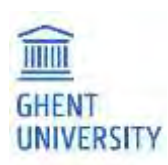

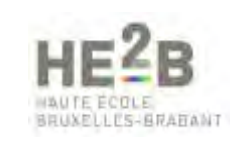

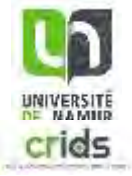

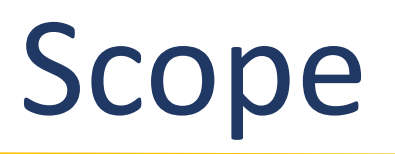

## **Initial scope of PROMISE**

### A prototype to ...

- 1. Select
- 2. Capture
- 3. Access
- … web archives collections

## **Needed during the project**

- 1. Semi-automatic Quality Assessment (QA)
- 2. Derivative files to facilitate the use of the collections

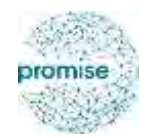

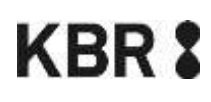

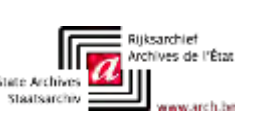

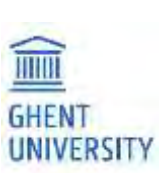

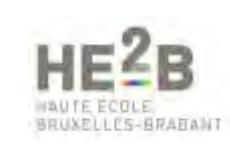

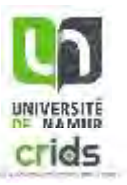

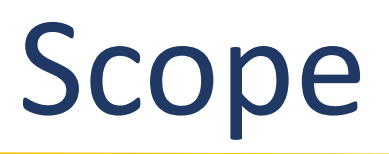

## **Initial scope of PROMISE**

#### A prototype to ...

- 1. Select
- 2. Capture
- 3. Access
- … web archives collections

## **Needed during the project**

- 1. Semi-automatic Quality Assessment (QA)
- 2. Derivative files to facilitate the use of the collections

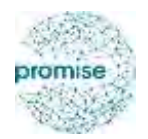

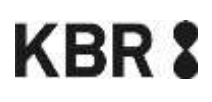

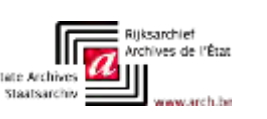

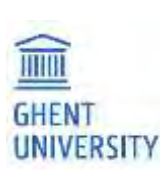

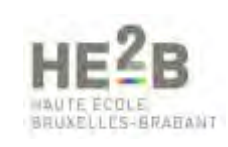

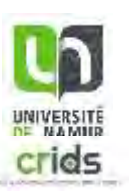

# 1. Selection

**In-house development** (Python, Django, ProstgreSQL)

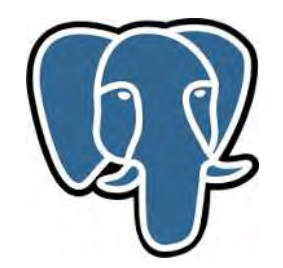

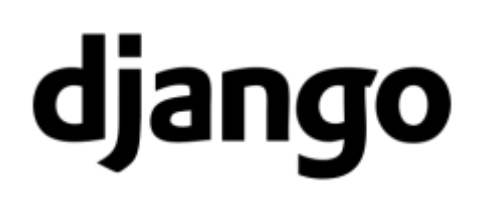

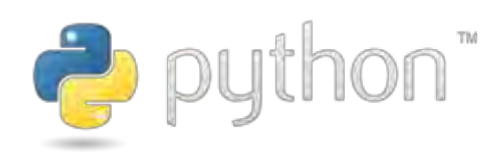

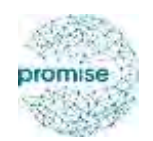

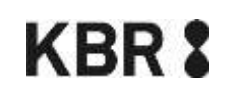

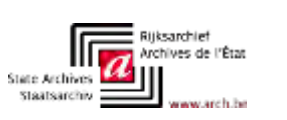

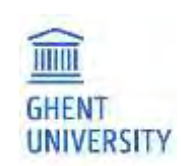

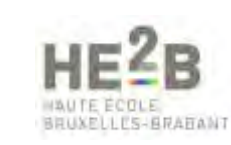

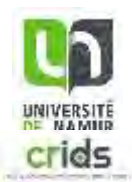

# 1. Selection

**In-house development** (Python, Django, ProstgreSQL)

**Basis for application** OCLC metadata set for web archives

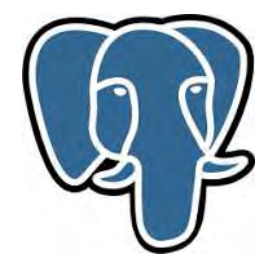

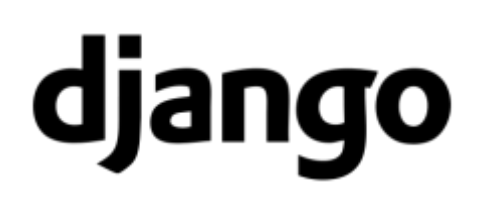

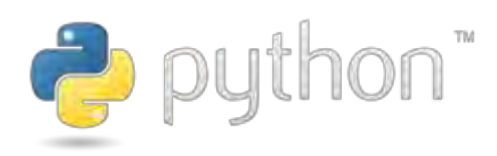

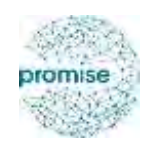

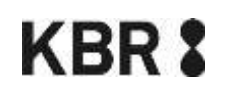

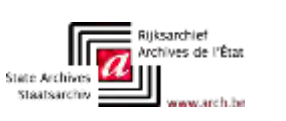

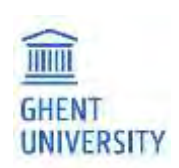

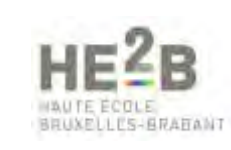

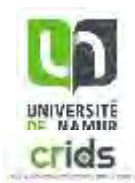

# 1. Selection

**In-house development** (Python, Django, ProstgreSQL)

**Basis for application** OCLC metadata set for web archives

**First**: simple tool to create seed lists **Later**: automatically start crawling, trigger quality analysis, etc.

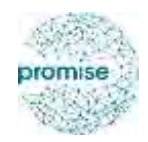

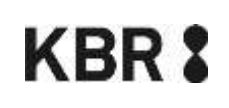

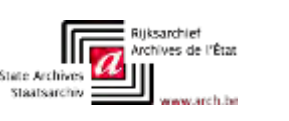

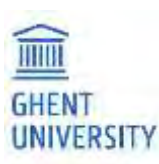

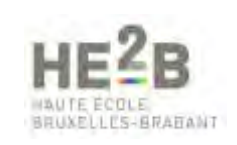

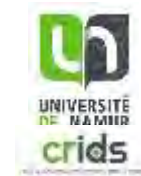

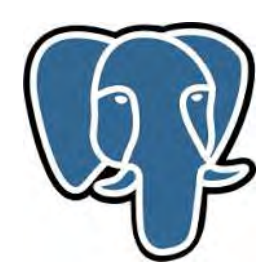

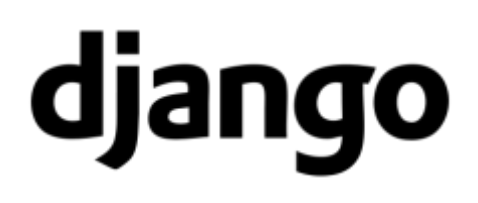

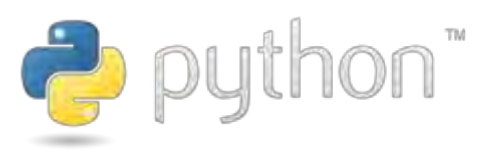

# 2. Capturing

**Heritrix**

- broad crawls
- configurable
- fast
- tried and tested

# **HERIERX**

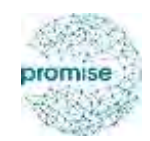

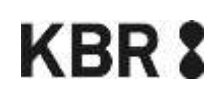

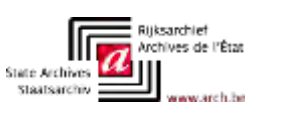

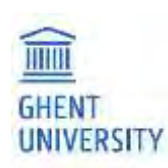

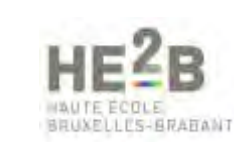

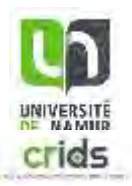

# 2. Capturing

**Heritrix**

broad crawls configurable

fast

tried and tested

## <u>HERIIRI</u> Х

**Browsertrix, Brozzler** high quality crawls slower experimental

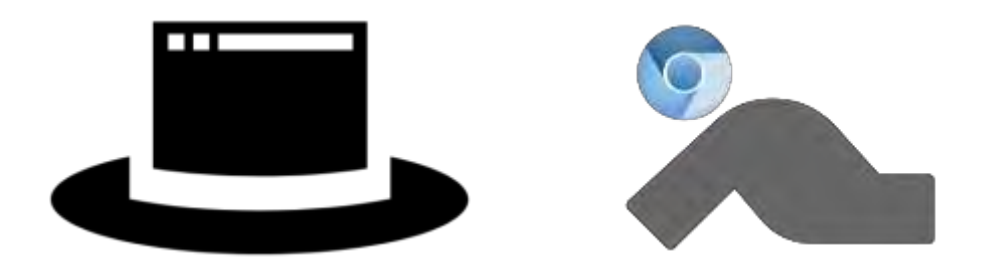

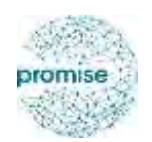

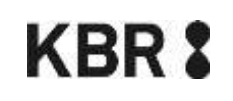

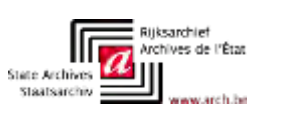

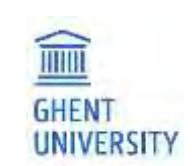

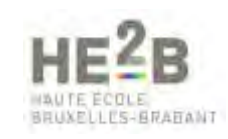

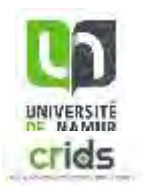

# 3. Access

## Catalog

text search discovery based on WARCLight

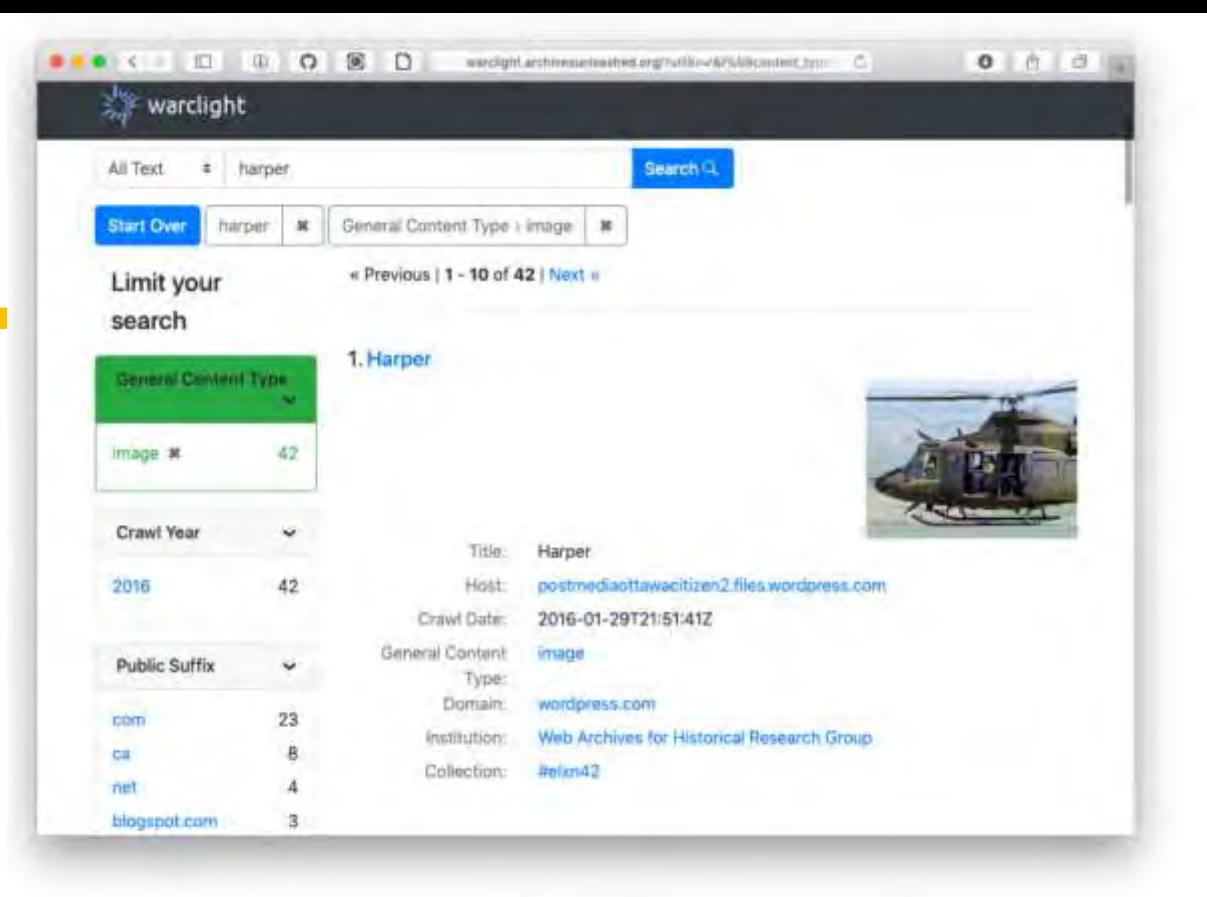

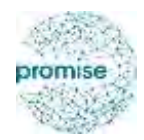

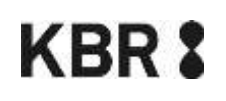

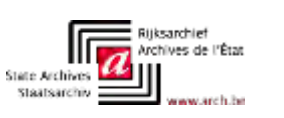

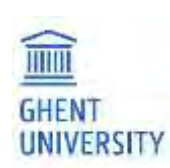

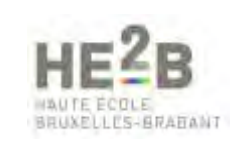

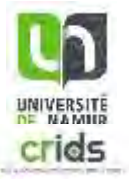

# 3. Access

## Catalog

text search discovery based on WARCLight

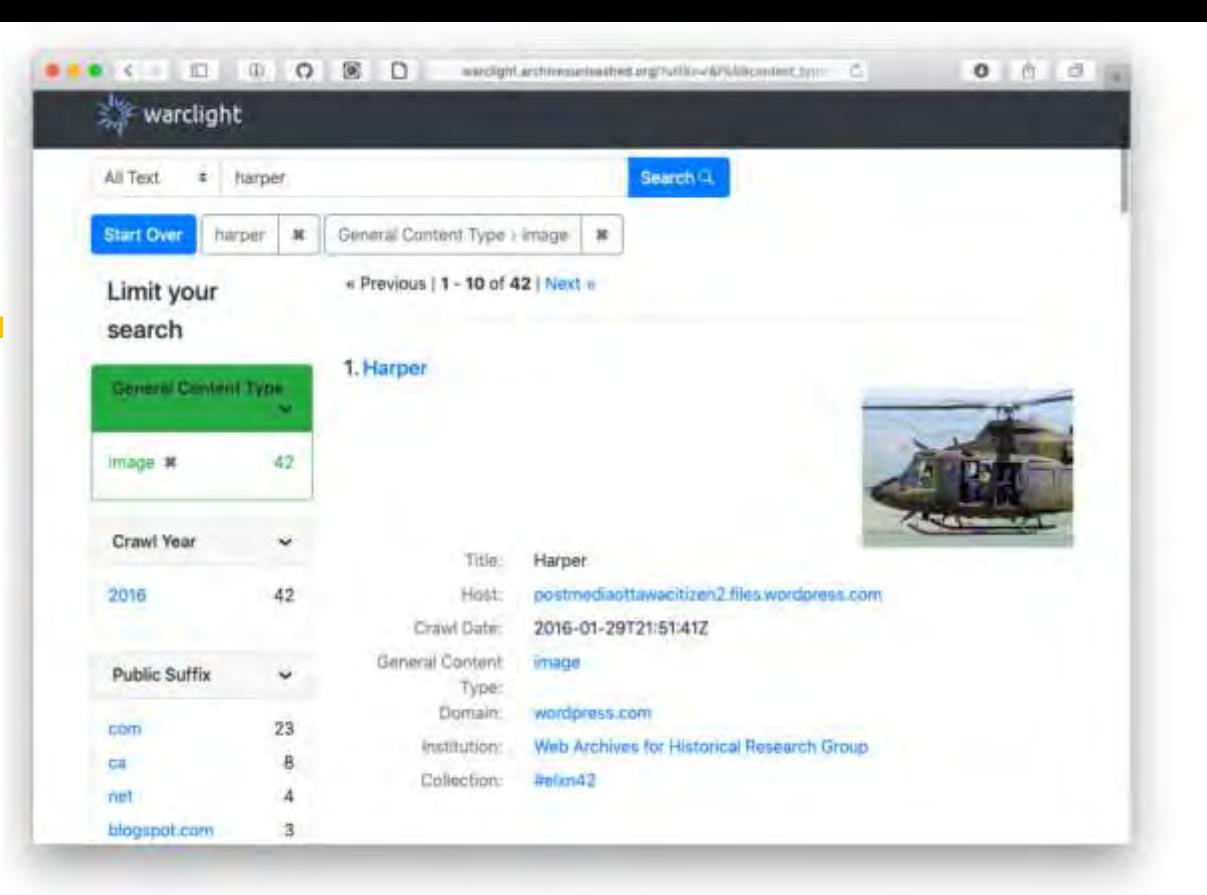

## Replay

URL search timestamp based on PyWB

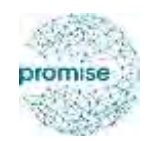

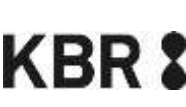

## Collection Search Page

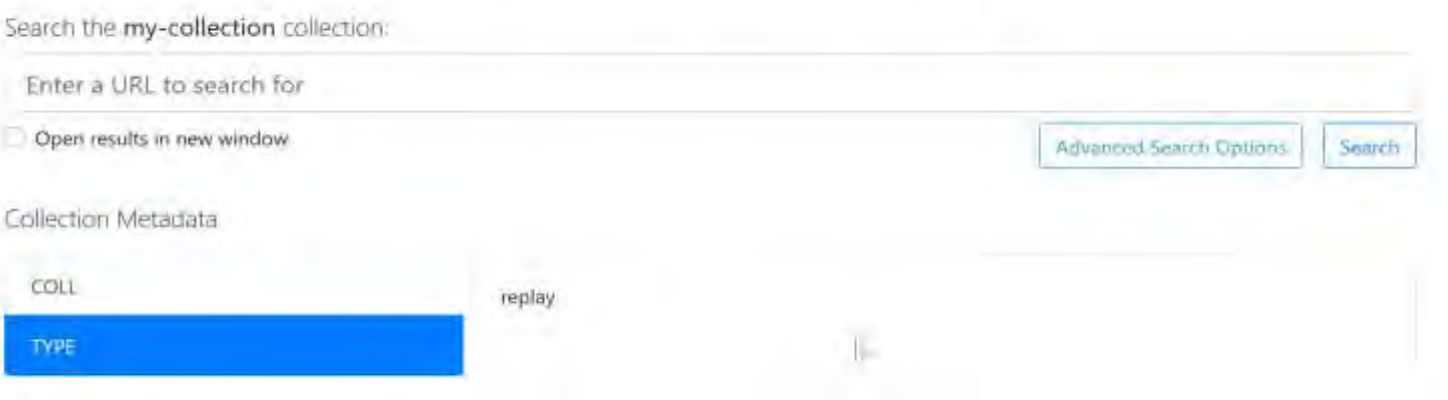

# Scope

## **Initial scope of PROMISE**

### A prototype to ...

- 1. Select
- 2. Capture
- 3. Access
- … web archives collections

## **Needed during the project**

1. Semi-automatic Quality Analysis 2. Derivative files to facilitate the use of the collections

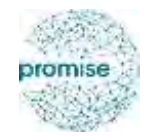

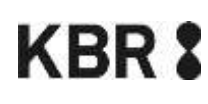

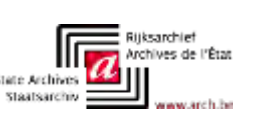

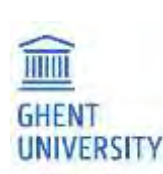

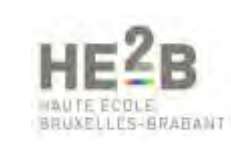

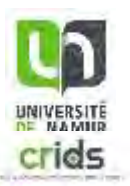

# Scope

## **Initial scope of PROMISE**

### A prototype to ...

- 1. Select
- 2. Capture
- 3. Access
- … web archives collections

## **Needed during the project**

- 1. Semi-automatic Quality Analysis
- 2. Derivative files to facilitate the use of the collections

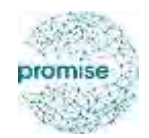

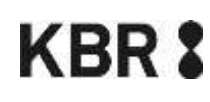

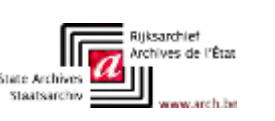

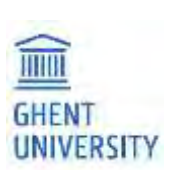

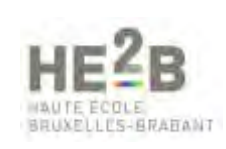

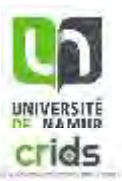

# Web Archive Quality Analysis

**How well** can we capture and archive web content? Can we check this **semi-automatically**?

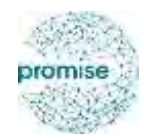

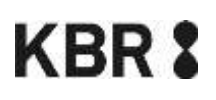

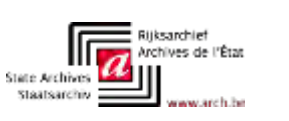

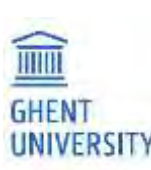

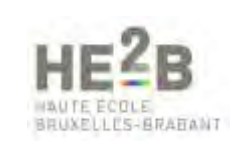

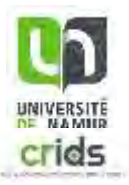

Visual correspondence "Does it **look** the same?"

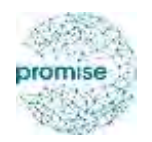

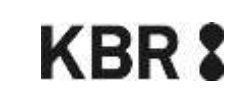

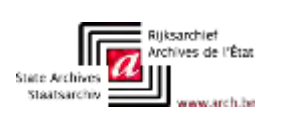

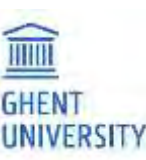

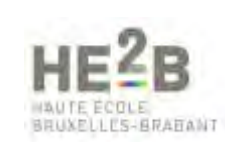

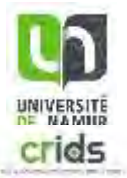

Visual correspondence "Does it **look** the same?"

Interactional correspondence (IC) "Can you **interact** the same way?"

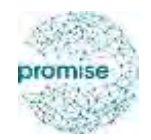

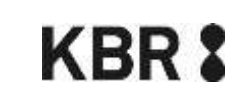

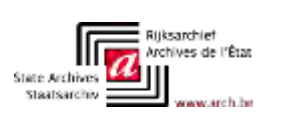

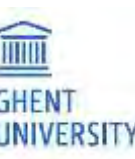

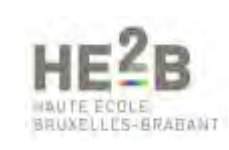

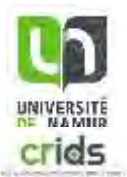

Visual correspondence "Does it **look** the same?"

Interactional correspondence (IC) "Can you **interact** the same way?"

Completeness

"Do we have **every resource** of the original?"

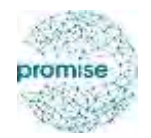

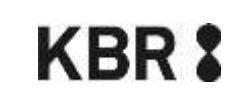

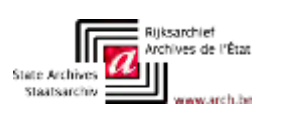

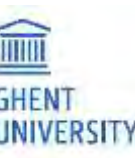

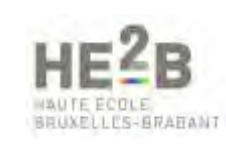

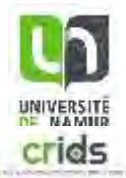

Visual correspondence "Does it **look** the same?"

Interactional correspondence (IC)

"Can you **interact** the same way?"

Completeness

"Do we have **every resource** of the original?"

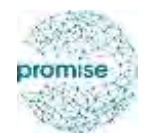

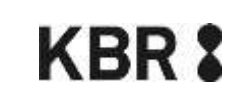

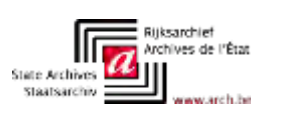

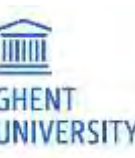

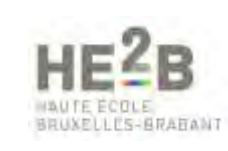

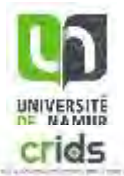

# Visual correspondence

Quality metrics based on:

Structural Similarity (**SSIM**) sensitive to noise less sensitive to colour

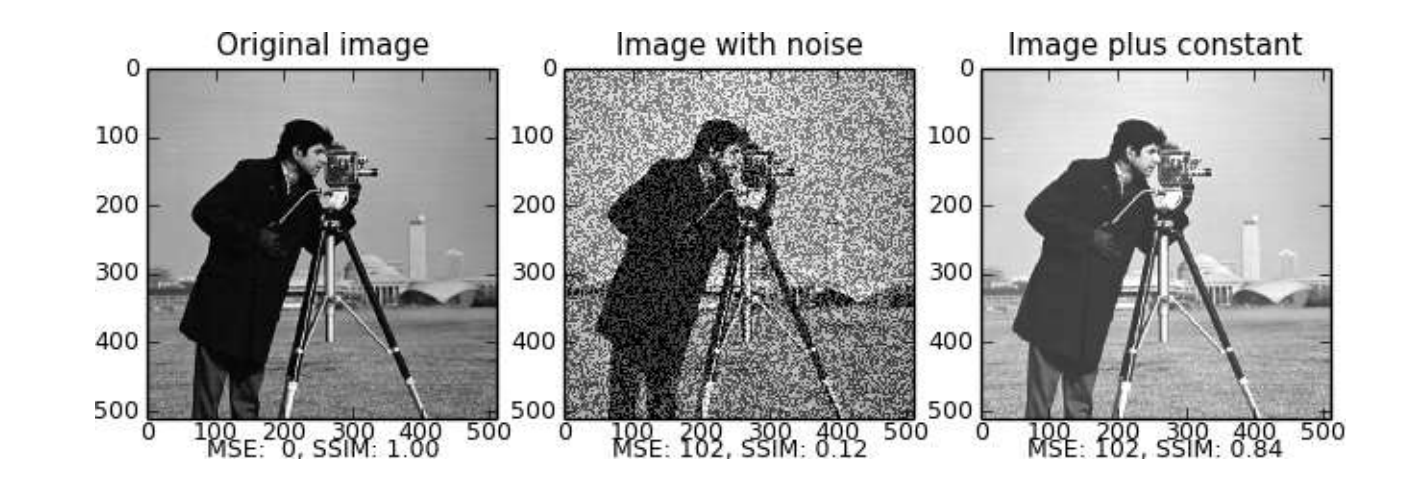

Z. Wang et Al. Image quality assessment: from error visibility to structural similarity. IEEE Transactions on Image Processing

Image: Copyright the scikit-image development team

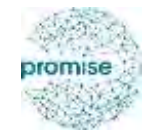

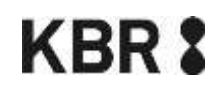

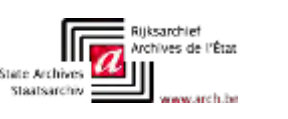

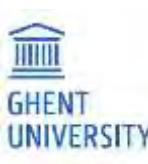

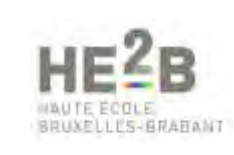

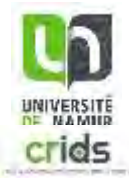

# Visual correspondence

Quality metrics based on:

Visual Quality Indicator (**VQI**) sensitive to colour less sensitive to noise

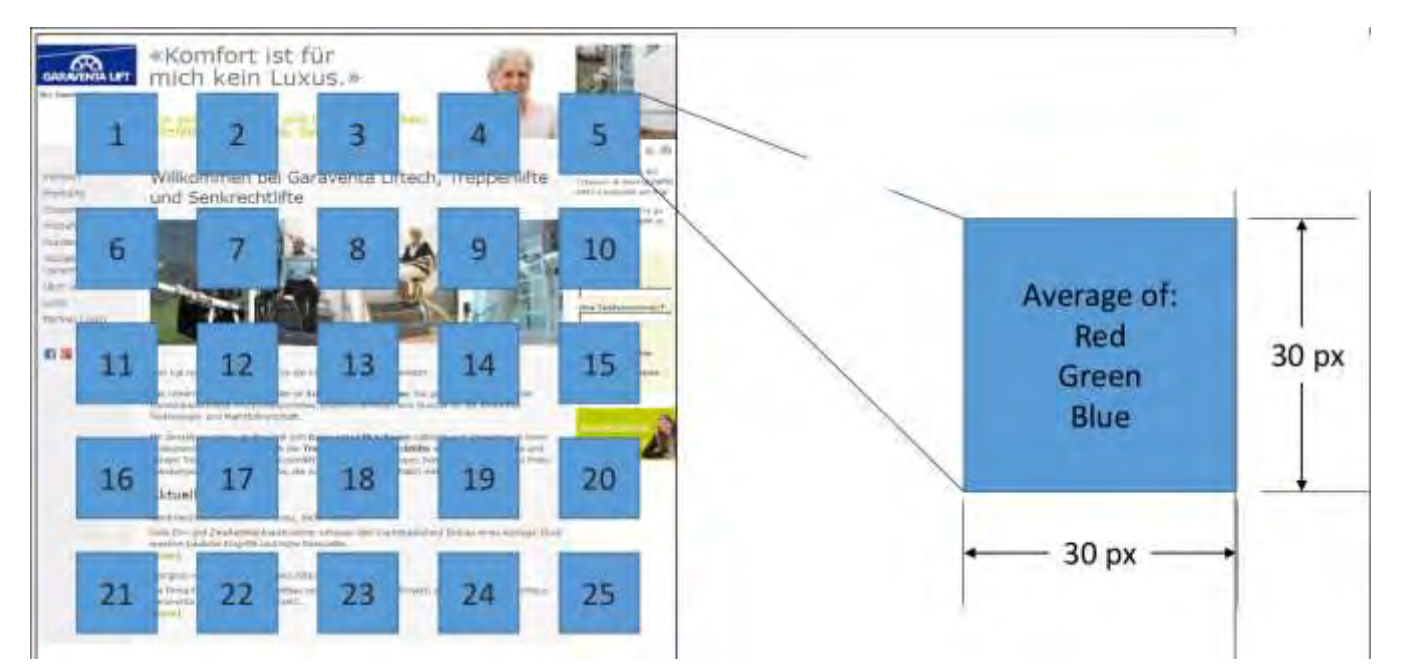

Swiss National Library. Visual Quality Indicator

Image: Copyright Swiss National Library

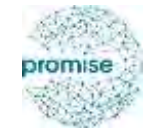

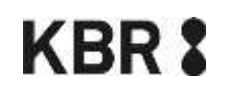

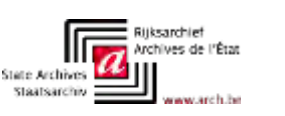

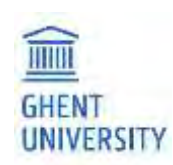

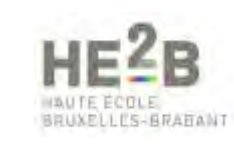

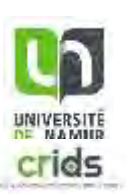

#### **Automated Quality Metrics**

The SSIM of https://www.bedetheque.com/auteur-2872-BD-Van-Hasselt-Thierry.html is of 25.05%.

The VQI of https://www.bedetheque.com/auteur-2872-BD-Van-Hasselt-Thierry.html is of 13623.93. That means that the archived version is not acceptable.

#### Visualization of the differences

#### Original version with marks

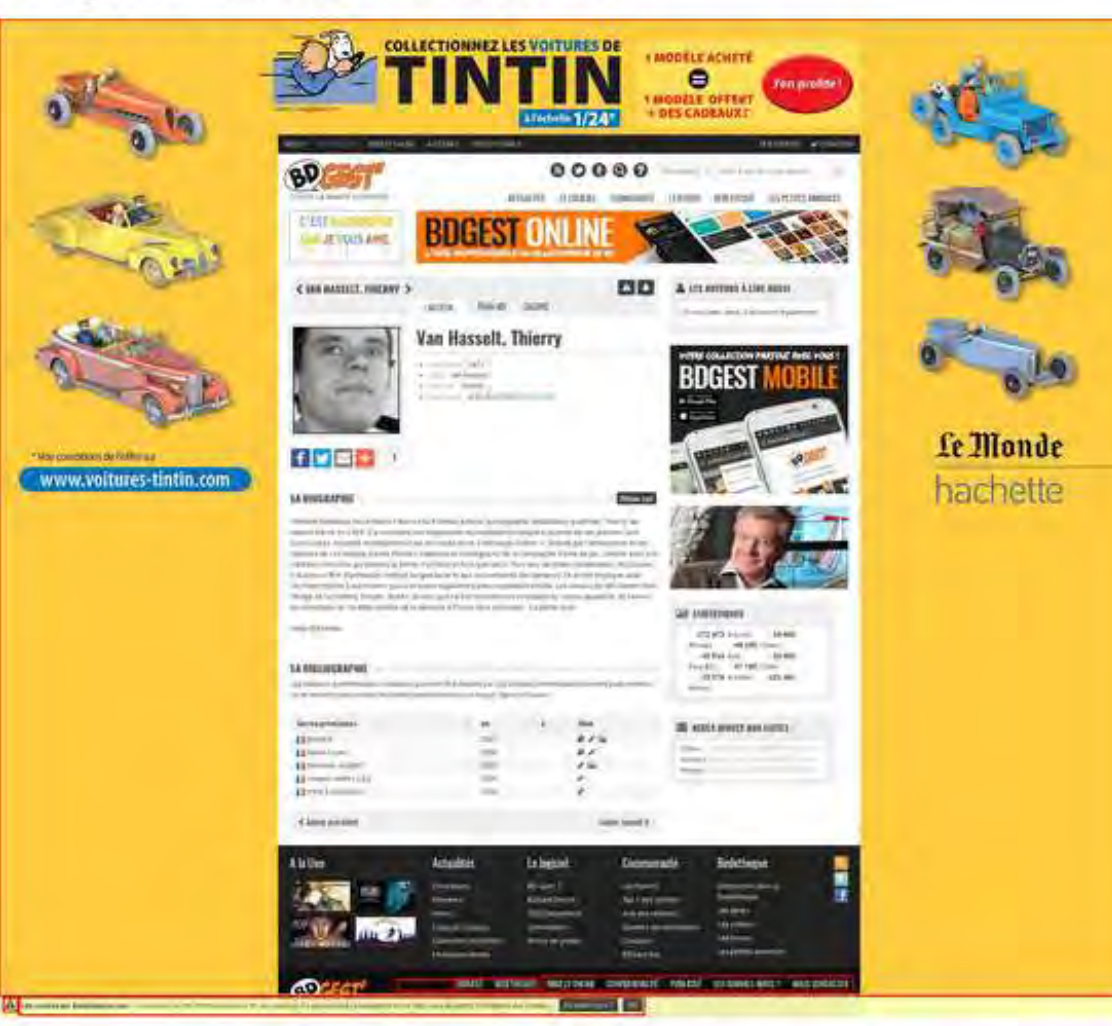

#### **Archived** version with marks

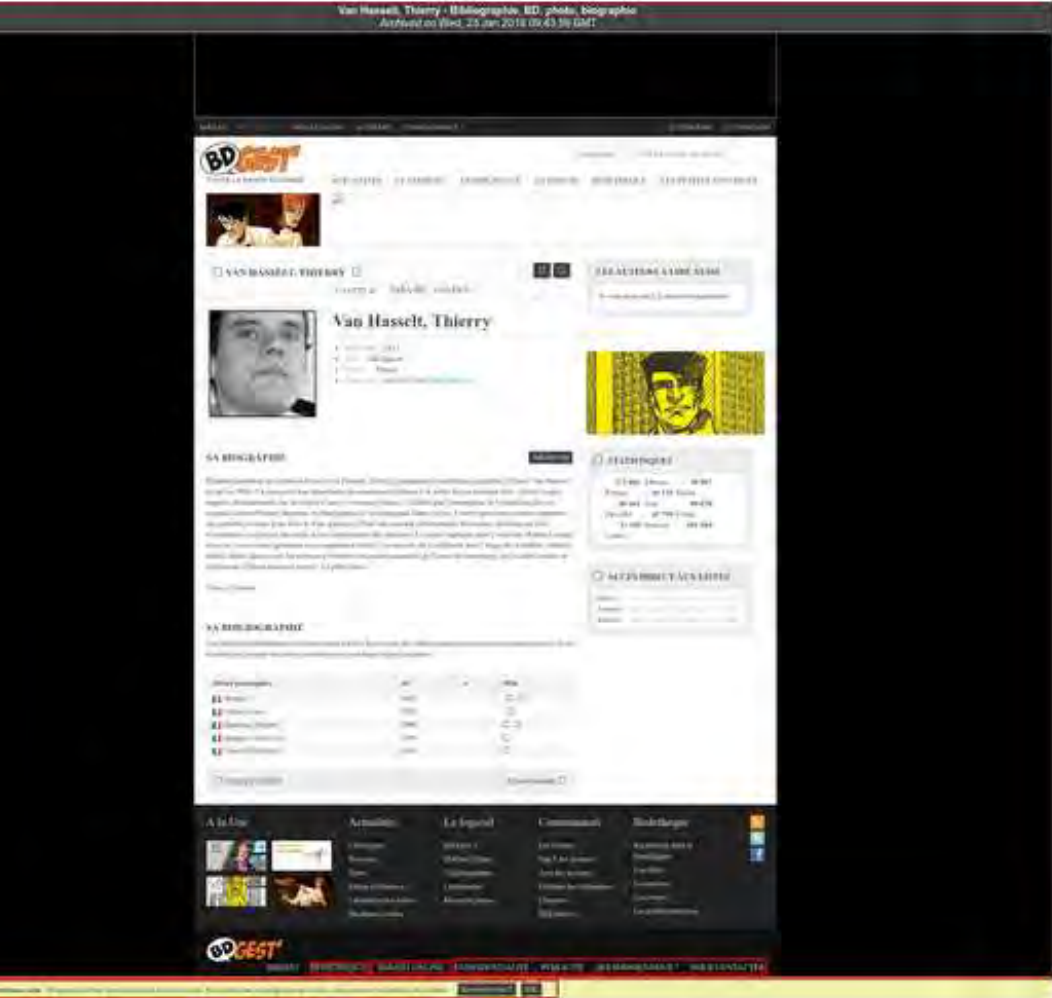

## **Automated Quality Metrics**

The SSIM of https://directory.unamur.be/teaching/programmes/050K is of 89.09%.

The VQI of https://directory.unamur.be/teaching/programmes/050K is of 33.83. That means that the archived version is acceptable.

Visualization of the differences

## Original version with marks

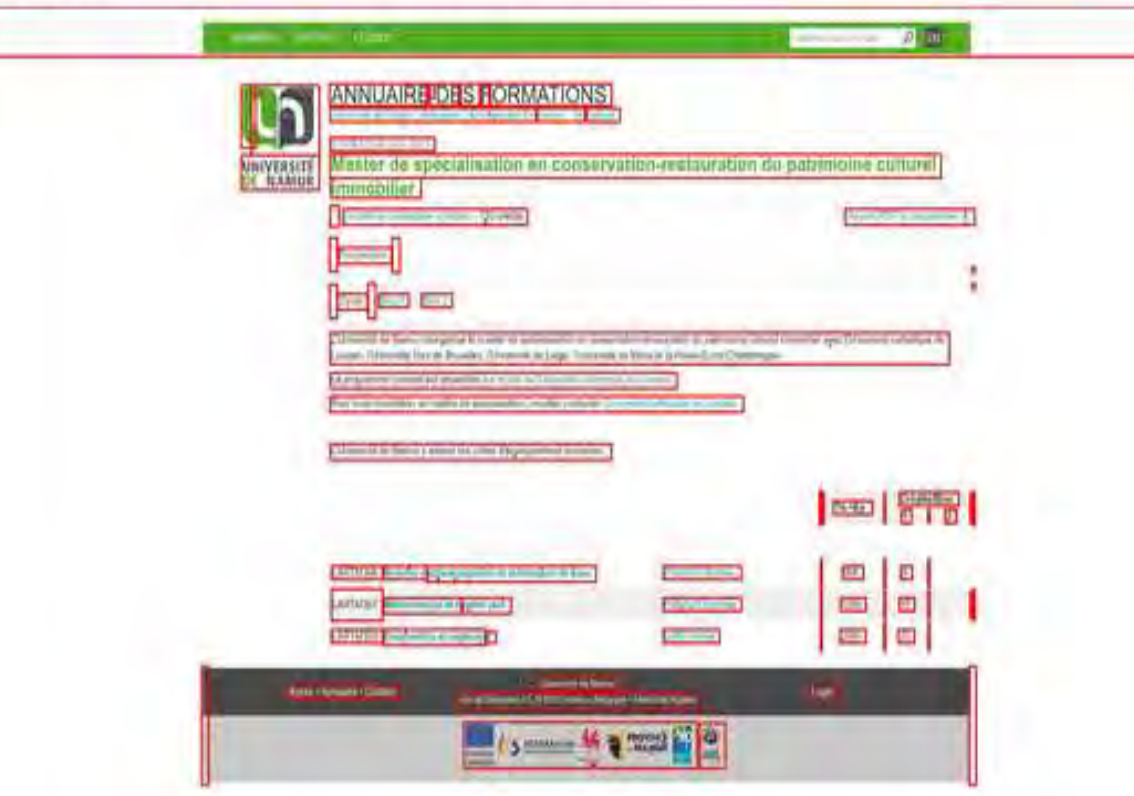

## Archived version with marks

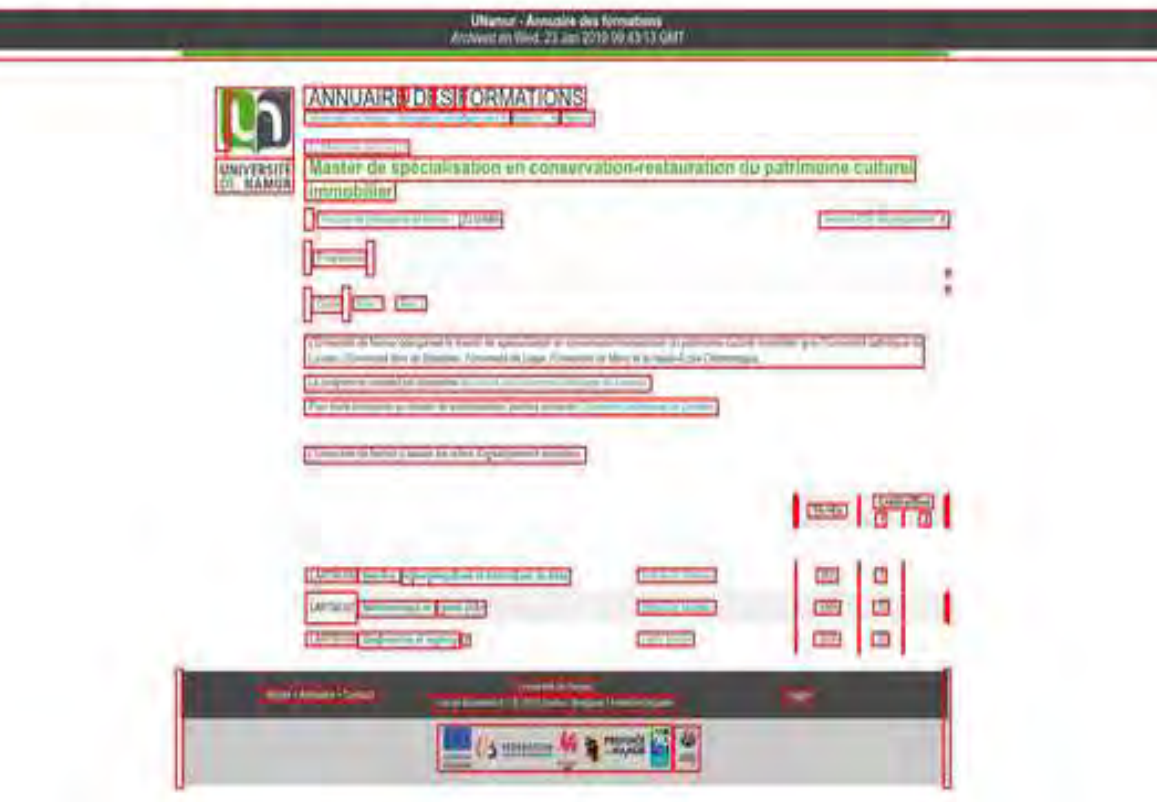

Visual correspondence "Does it **look** the same?"

Interactional correspondence (IC)

"Can you **interact** the same way?"

Completeness

"Do we have **every resource** of the original?"

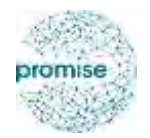

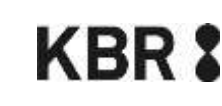

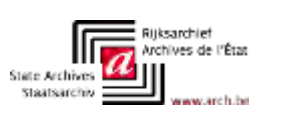

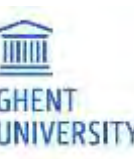

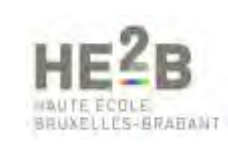

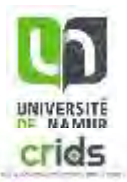

# Interactional correspondence (IC)

Degree to which a user's interaction with the archived website is similar to that of the original

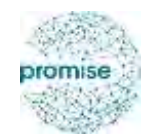

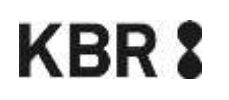

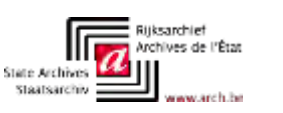

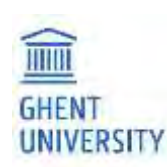

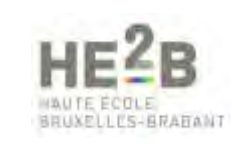

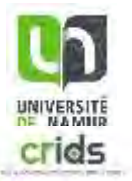

# Interactional correspondence (IC)

Degree to which a user's interaction with the archived website is similar to that of the original

Idea:

- interacting (e.g.: clicking link) results in browser **requests** (HTML, images, CSS, JS, …) .
- How much of these requests are **successful in archive**?

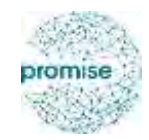

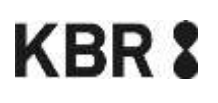

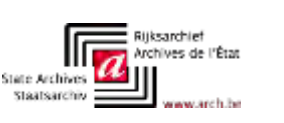

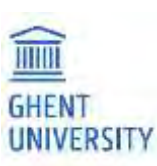

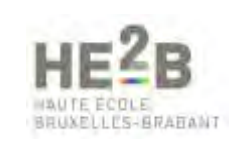

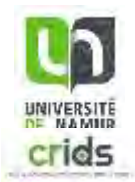

=

## # successful requests in archived website

## # requests in original website

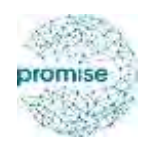

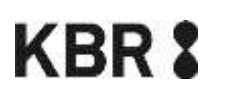

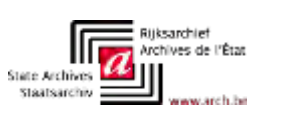

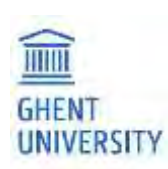

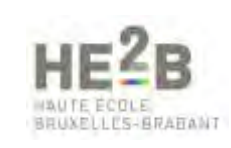

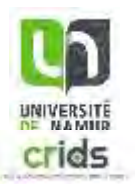

## = # successful requests in archived website

## # requests in original website

Requests can be **weighted** by their **importance** to decrease the impact of less important requests

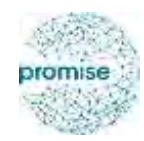

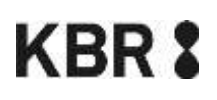

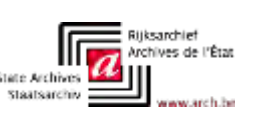

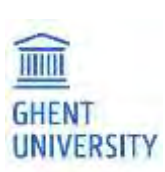

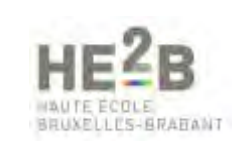

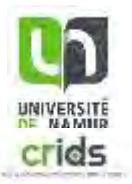

# IC: our approach

## 1. Build **index** from archive  $\rightarrow$  fast lookups

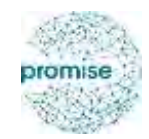

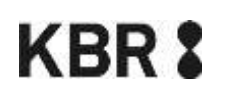

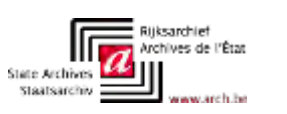

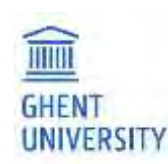

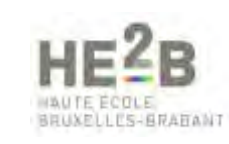

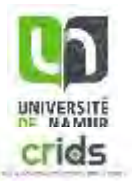

# IC: our approach

- 1. Build **index** from archive  $\rightarrow$  fast lookups
- 2. Crawl page from archive, **capture all requests**

Optionally filter out ads no impact on user interaction

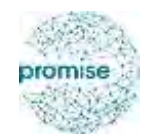

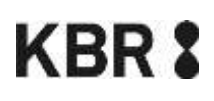

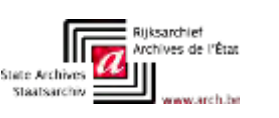

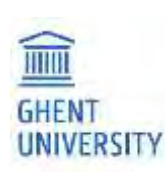

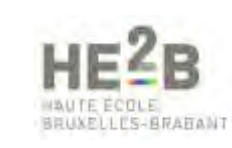

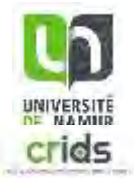

# IC: our approach

- 1. Build **index** from archive  $\rightarrow$  fast lookups
- 2. Crawl page from archive, **capture all requests**

Optionally filter out ads no impact on user interaction

3. Determine resource importance

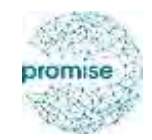

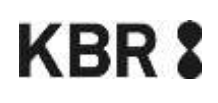

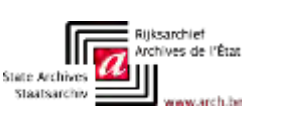

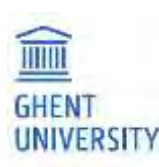

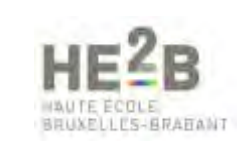

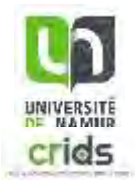

# IC: resource importance

Important factors:

- Content type: HTML > images > fonts
- CSS coverage
- Image size & position

J.F. Brunelle et Al. Not all mementos are created equal: measuring the impact of missing resources. International Journal on Digital Libraries, September 2015, Volume 16, Issue 3-4, pp 283-301

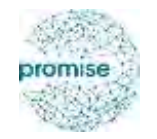

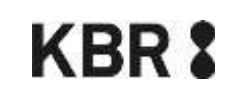

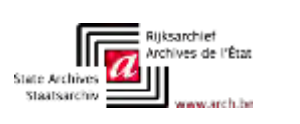

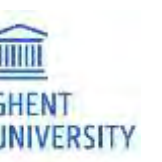

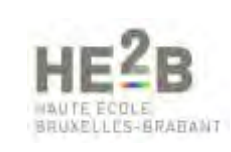

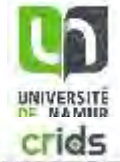

# IC: resource importance

Important factors:

- Content type: HTML > images > fonts
- CSS coverage
- Image size & position

J.F. Brunelle et Al. Not all mementos are created equal: measuring the impact of missing resources. International Journal on Digital Libraries, September 2015, Volume 16, Issue 3-4, pp 283-301

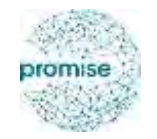

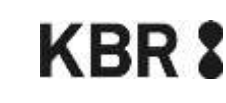

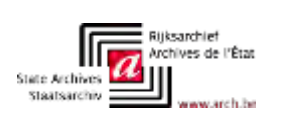

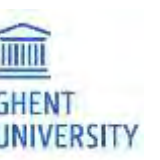

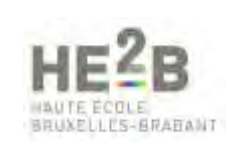

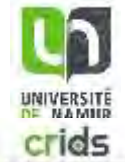

• Disabling makes content shift left

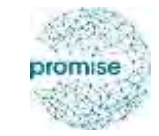

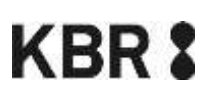

 $\sqrt{\sqrt{a}}$ 

Staatsarchiv =

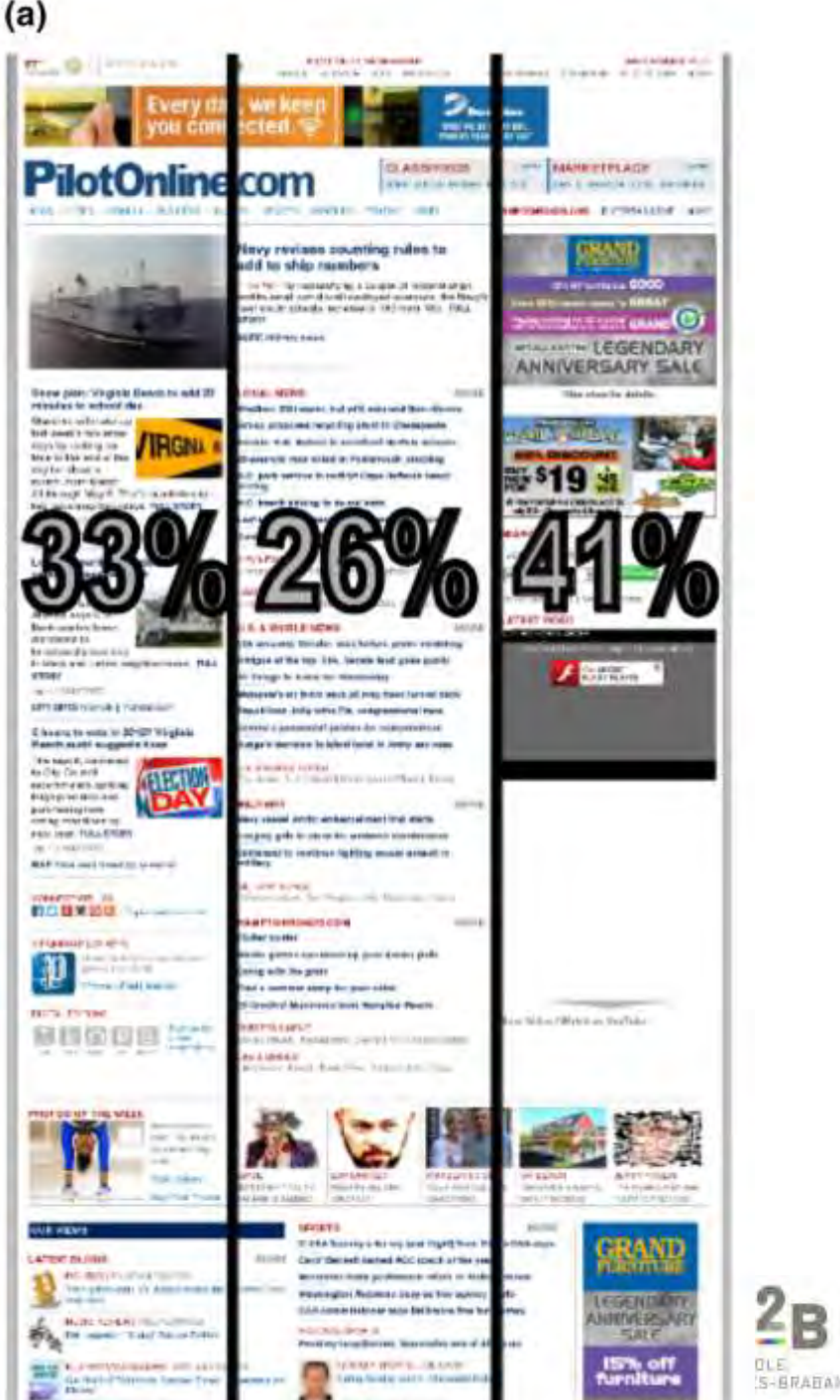

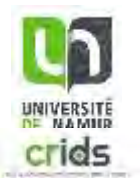

S-BRADANT

• Disabling makes content shift left

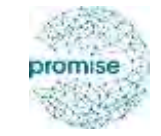

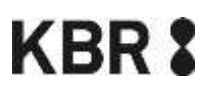

 $\sqrt{\sqrt{\frac{1}{2}}$ 

Staatsarchiv =

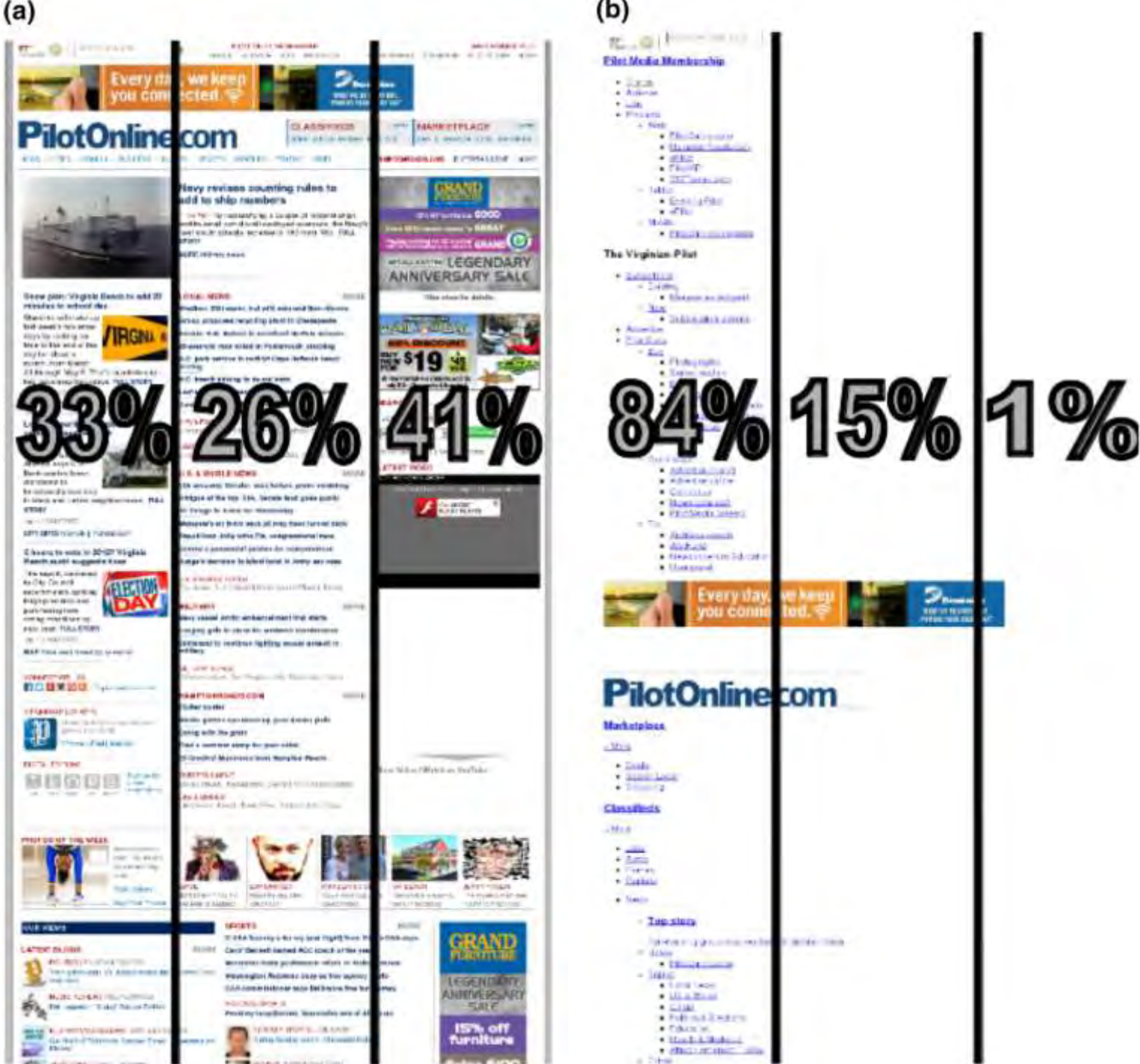

- Disabling makes content shift left
- It has high coverage

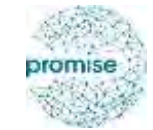

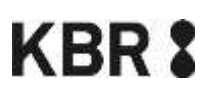

 $\sqrt{\sqrt{\frac{1}{2}}$ 

Staatsarchiv =

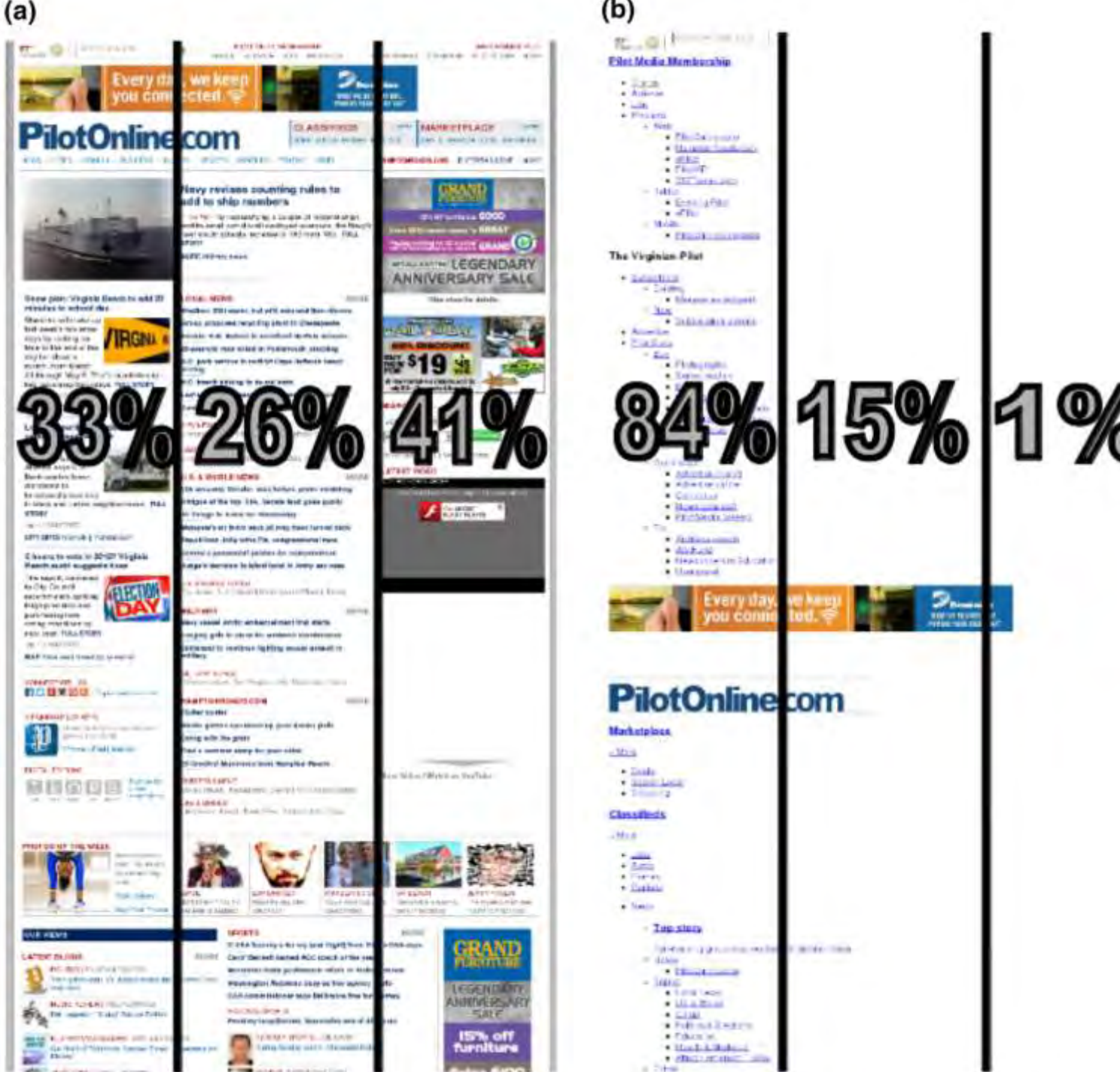

- Disabling makes content shift left
- It has high coverage

## An **image is important** when it:

- Is large
- Overlaps the horizontal center

**KBR &** 

llr,

State Archives

Staatsarchiv =

• Is in the 70% vertical center

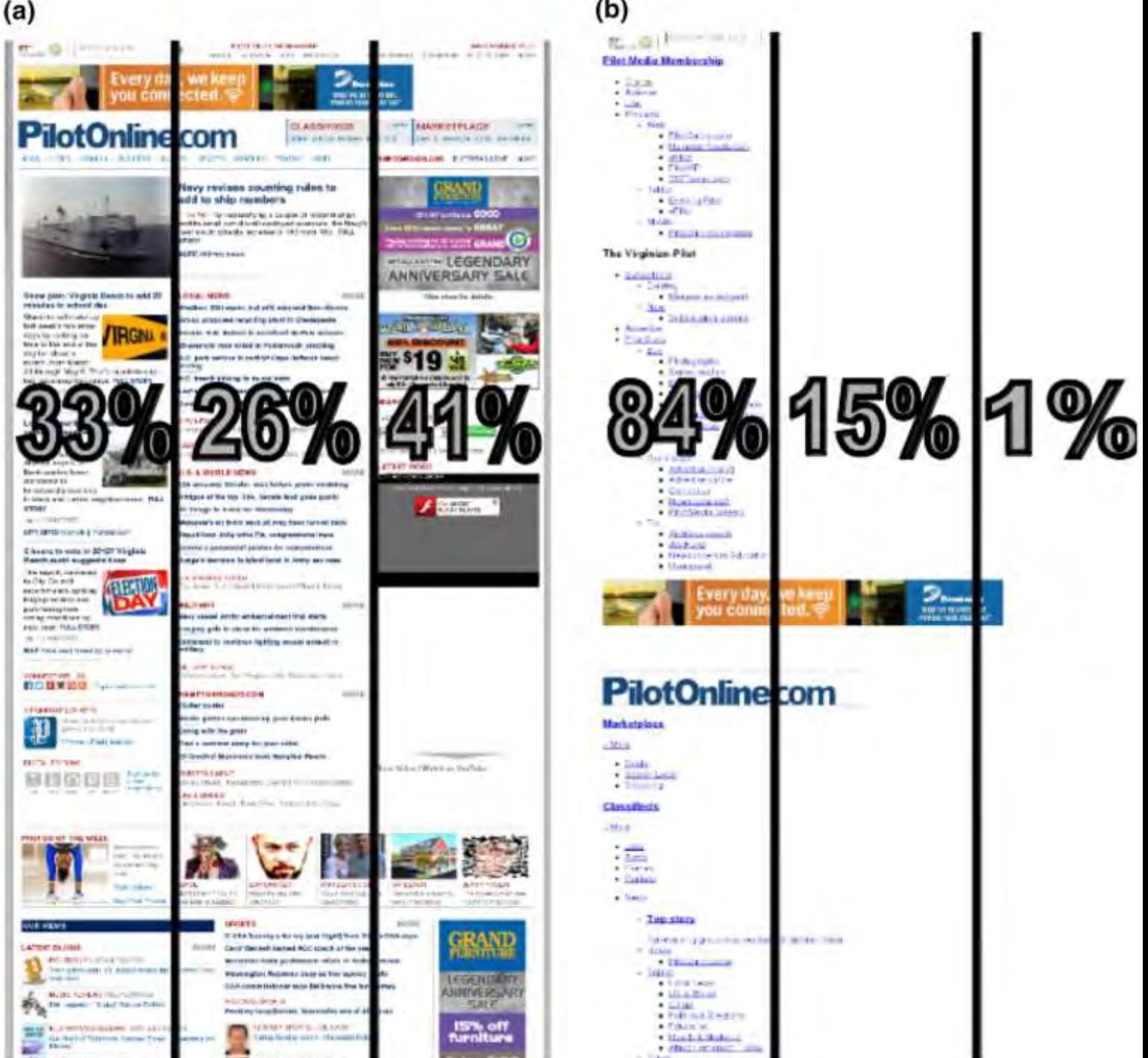

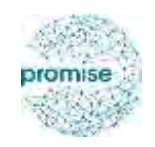

# Scope

## **Initial scope of PROMISE**

### A prototype to ...

- 1. Select
- 2. Capture
- 3. Access
- … web archives collections

## **Needed during the project**

- 1. Semi-automatic Quality Analysis
- 2. Derivative files to facilitate the use of the collections

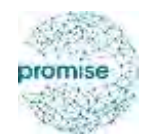

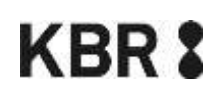

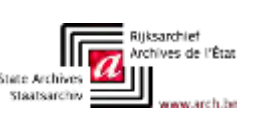

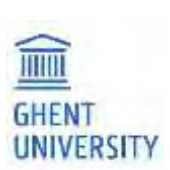

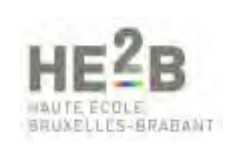

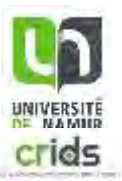

# Web Archive Derivatives

### **Represent** (a part of) the archive in a way suited to **answer certain questions**.

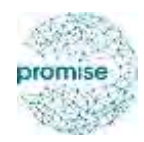

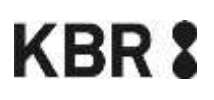

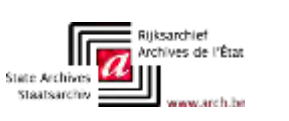

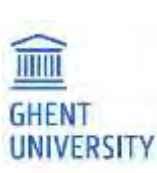

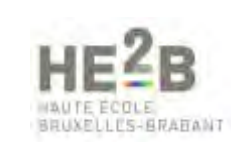

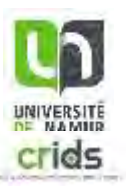

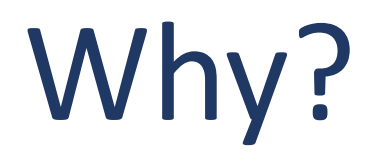

## Provide information **about** a web archive

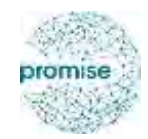

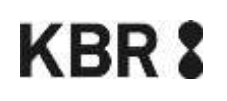

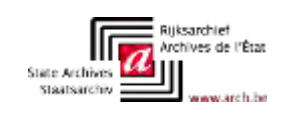

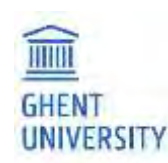

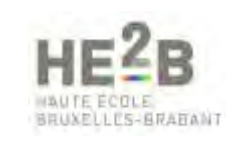

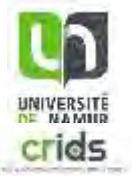

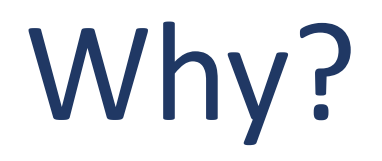

Provide information **about** a web archive

Facilitate **analysis and research** on the archive

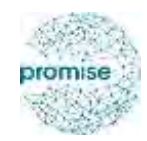

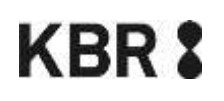

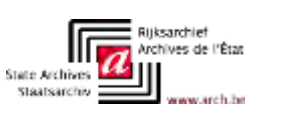

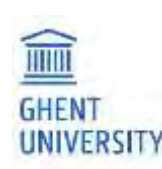

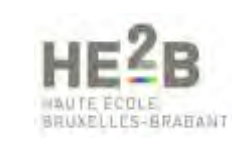

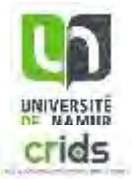

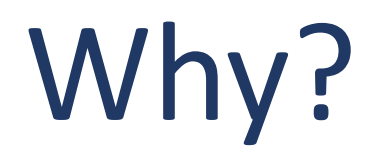

Provide information **about** a web archive

Facilitate **analysis and research** on the archive

Often **smaller** in size, more efficient to process

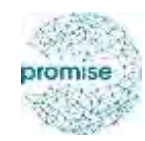

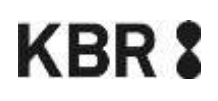

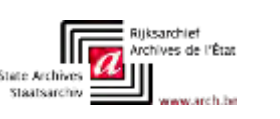

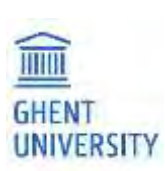

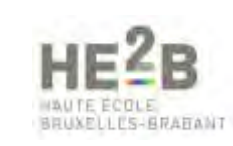

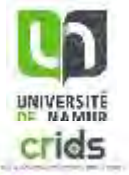

Archive-It: **WAT**, WANE, LGA

## **Metadata on record level**

- URL
- Original archive file name
- Document information. E.g. HTML:
	- Title
	- Keywords
	- Scripts
	- Links

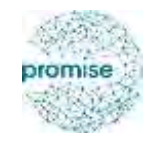

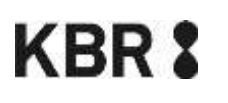

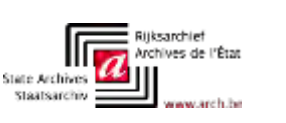

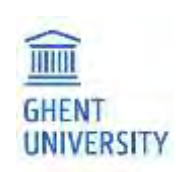

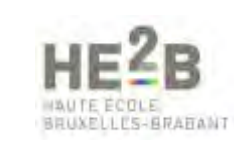

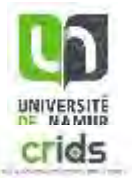

## Archive-It: WAT, **WANE**, LGA

**Named entities**

```
{"url":"https://opac.kbr.be/about.aspx?_lg=en-GB", 
"named_entities":{
   "persons":
      ["Archimed"],
   "organizations":
      ["Royal Library", "OPAC", "KBR"],
   "locations":
      ["Brussels","Belgium"]
}
```
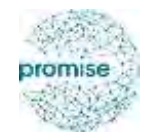

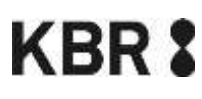

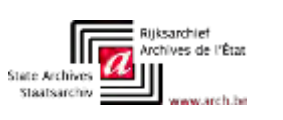

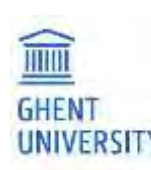

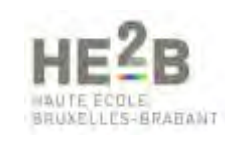

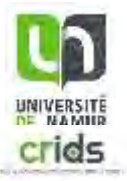

nunes-adh.be

ser-do.be

Archive-It: WAT, WANE, **LGA**

## **Graph of web pages**

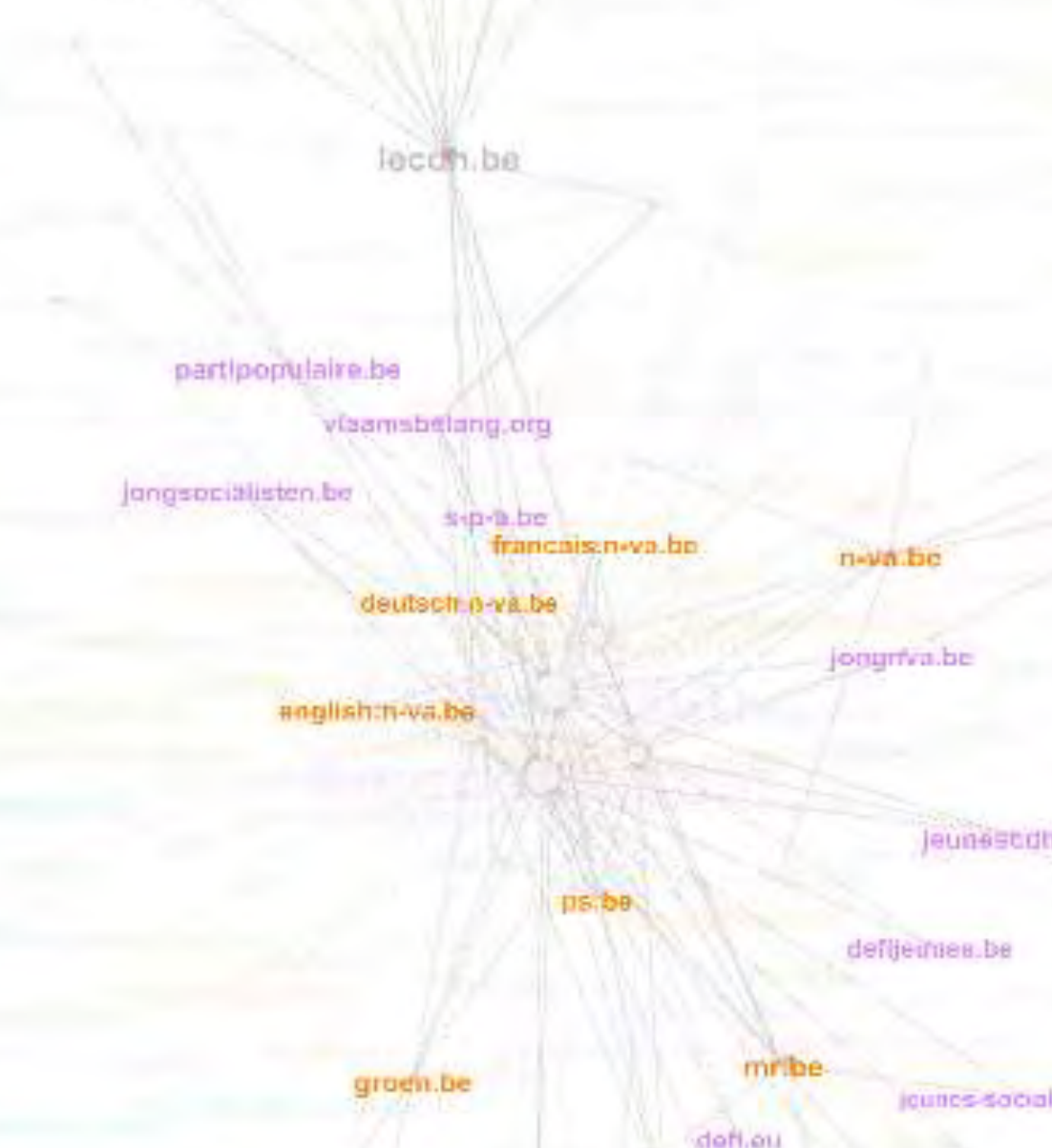

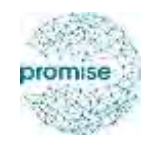

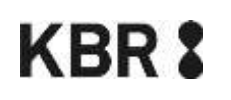

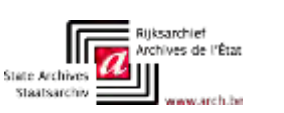

## Archives Unleashed Toolkit: **Domains**, Plain text, GraphML

## **Domain occurrences**

**in archive**

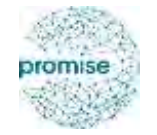

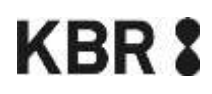

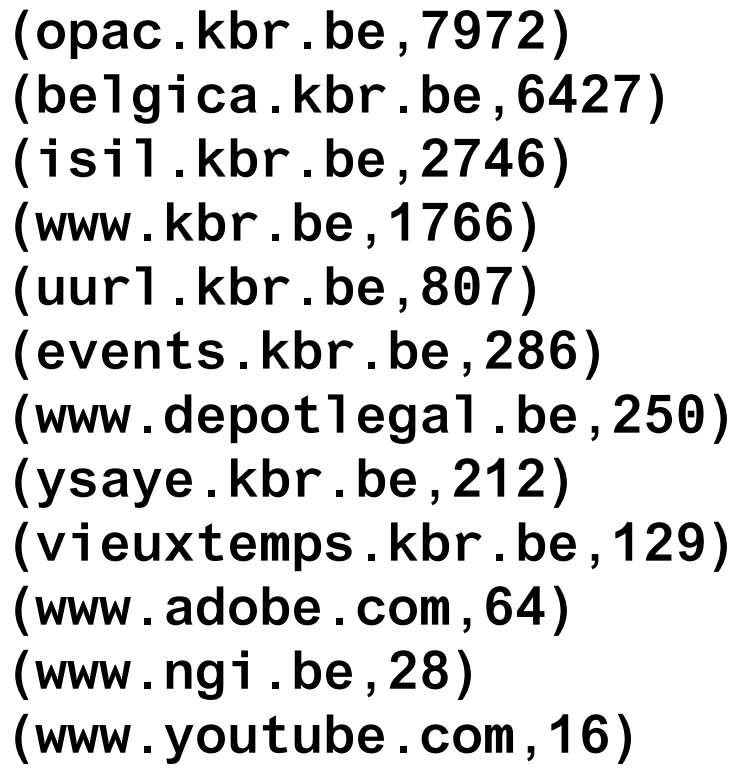

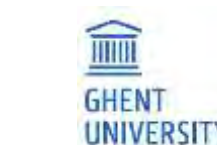

**(drp.kbr.be,14) (bartok.kbr.be,11) (193.190.242.40,10) (coins.kbr.be,10) (www.w3.org,9) (kbr.prezly.com,8) (www.ultimedia.com,6) (www.google.com,6) (lms-web-srv01.kbr.be,4) (maps.googleapis.com,4) (sharethis.com,4) (get.adobe.com,3)**

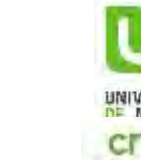

## Archives Unleashed Toolkit: Domains, **Plain text**, GraphML

## **Web documents as plain text**

(20190312,opac.kbr.be,https://opac.kbr.be/library/about.aspx?\_lg=en-GB,OPAC - About the catalog | Royal Library of Belgium Show menu EN NL FR EN OPAC OPAC Other sites Bibliothèque fédérale Dépôt légal Educatif Galerie My account My account Go to menu Go to content Go to search kbr.be OPAC Bibliothèque fédérale Dépôt légal Educatif Galerie My accountMy account Syracuse media library Your login ID Your login ID Your password Your password OK Register OK Register Catalogue, selected Catalogue Catalogue Search input field Clear search field Start search on the script Advanced search You are here: Home / About the catalog | Royal Library of Belgium / Item details Pré-sélectionner des critères de recherche Modifier les critères pré-sélectionnés NL FR EN FAQ About the online catalog of the KBR Welcome to the online catalog of the Royal Library of Belgium. What you can and cannot find in this catalog The majority of the collection of the Royal Library is recorded in this catalog, but certain documents aren't (yet) : 1. A lot of manuscripts aren't recorded in the catalog because they are difficult to classify according to modern standards.

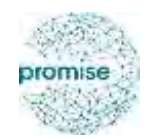

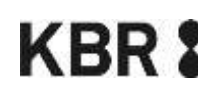

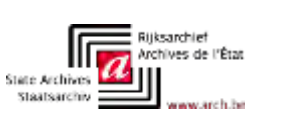

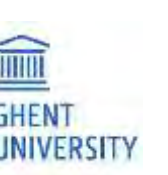

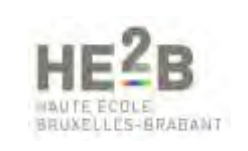

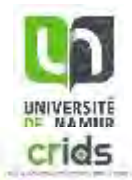

Archives Unleashed Toolkit: Domains, Plain text, **GraphML**

## **Graph, similar to LGA**

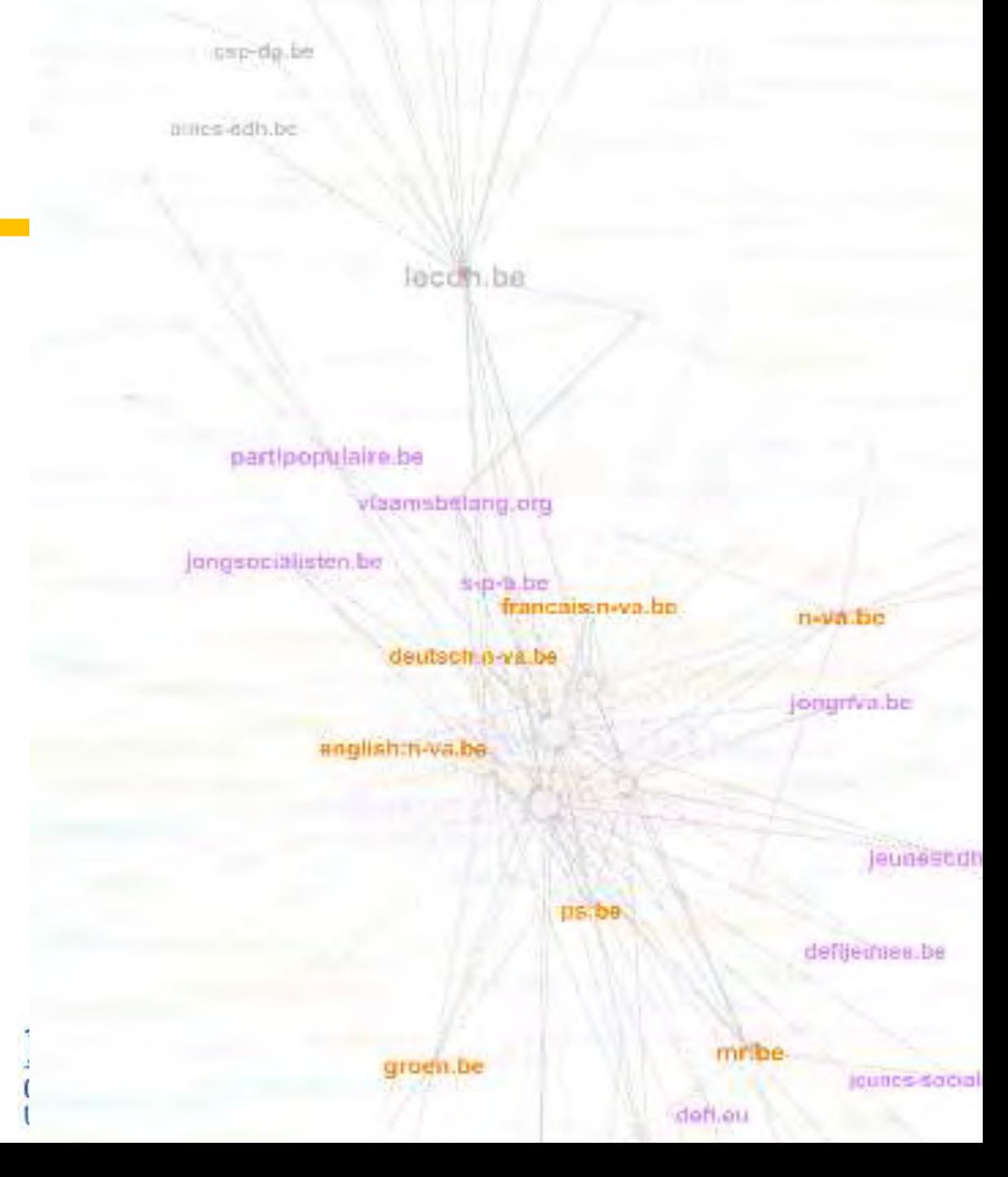

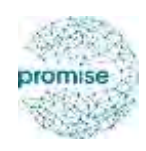

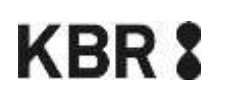

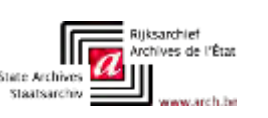

**In-house: web page extraction** Extract data from certain domain(s) or web pages Researcher can work on raw data with small size

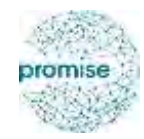

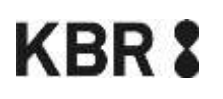

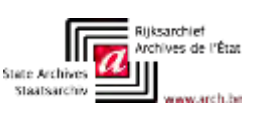

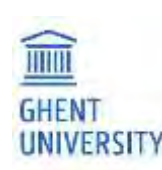

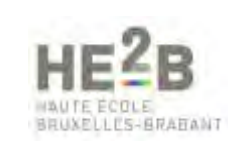

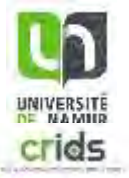

**In-house: web page extraction**

Extract data from certain domain(s) or web pages

Researcher can work on raw data with small size

Approach:

- Build index on archive  $\rightarrow$  fast lookup
- Crawl the archive
- Put output in new archive

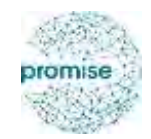

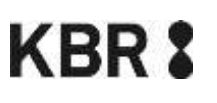

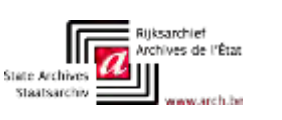

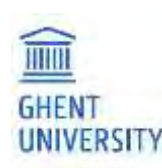

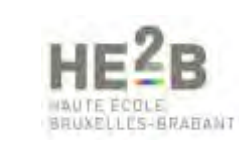

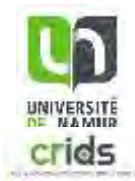

# Technical aspects

Gerald Haesendonck – IDLab UGent Emmanuel Di Pretoro – HE<sup>2</sup>B

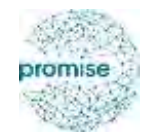

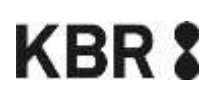

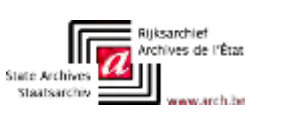

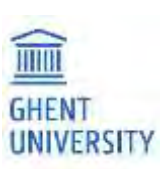

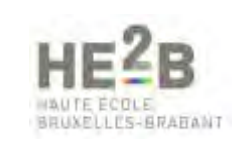

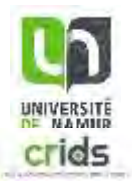